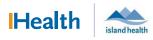

## WCGH Medical Staff Go-Live Update: July 6, 2022

## Tip of the Day: Progress Note Distribution

Progress Notes are not distributed externally. If you want to ensure a progress note is sent to the primary care provider automatically use the Inpatient Progress Summary note type when creating documentation. You may also cc other providers on this note. To select this note type:

- **1.** Note Type Filter Select **All**
- 2. Type: Select Inpatient Progress Summary

| 🔹 🔹 者 Provider View                                 | v                                  |     | New Note X List                                                    |                               |  |  |  |
|-----------------------------------------------------|------------------------------------|-----|--------------------------------------------------------------------|-------------------------------|--|--|--|
| A 100%                                              |                                    | ×   | Note Type List Filter                                              | n                             |  |  |  |
| Ŧ                                                   | Problem List                       |     | *Type:                                                             | l                             |  |  |  |
| Order Tab)                                          | Classification Medical ar V        | Add | Hematopathology<br>Hematopathology<br>Histone Antibody-S           | Progress Note                 |  |  |  |
| Order Profile (Full Detail On<br>Order Tab)         | Priority Problem Name              |     | History and Physica<br>History and Physica<br>HIT Assay - Seroton  | al Report-Scanned             |  |  |  |
| Assessment and Plan<br>Discharge Plan               | Asthma                             |     | HMGCR Antibody-<br>Holter Monitor<br>Home Visit Note               |                               |  |  |  |
| Create Note                                         | Diabetes                           |     | Hospitalist Consult<br>Hospitalist Progress<br>ICBC                |                               |  |  |  |
| Progress Note (SOAP) Progress Note (Vitals and Lab) | Resolved Chronic Problems          |     | lleoscopy<br>Infection Prevention<br>Infection Prevention          | n Progress Note               |  |  |  |
| Progress Note (Free Text)                           | • All previous This Visit problems |     | Infectious Diseases<br>Infectious Diseases<br>Infectious Diseases  | Consult<br>Consult - External |  |  |  |
| Handover Note                                       |                                    |     | Infectious Diseases<br>Inpatient Progress S<br>Insulin Antibody-So | Summary                       |  |  |  |
|                                                     |                                    |     | Interdisciplinary Cli                                              |                               |  |  |  |

- **3.** To CC a physician, in the Search window enter the physician name
- 4. Physician name will appear in recipient window

| 5. Click sign                                                                                                    |                                                       |                                                 |       |                                  |                       |          |          |
|----------------------------------------------------------------------------------------------------|-------------------------------------------------------|-------------------------------------------------|-------|----------------------------------|-----------------------|----------|----------|
| Sign/Submit Note                                                                                                    |                                                       |                                                 |       |                                  |                       |          | $\times$ |
| *Type:<br>Inpatient Progress Summary ✓<br>*Author:<br>Test DR, Physician Hospitalist<br>Forward Options □ Create provider letter<br>Favorites Recent Relationships | Note Type List<br>Position<br>Title:<br>Admission H 8 |                                                 | ~     | *Date (mm/dd/yyyy<br>22-Sep-2021 | <b>/):</b><br>1615 PC | T        |          |
| Contacts                                                                                                    | Recipients                                            |                                                 | Comme | ent                              | Sign                  | Review/C | с        |
|                                                                                                    | - M - M                                               | PhysicianME25, TRAIN<br>Unspecified - Physician |       |                                  | 0                     | ۲        |          |
|                                                                                                    | ß                                                     |                                                 |       |                                  |                       |          |          |
|                                                                                                    |                                                       |                                                 |       | [                                | Sign                  | Cance    | I        |

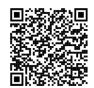

Scan to view all other hot sheets